# **Sideways ROM authoring notes**

### **Introduction**

This guide is a collection of notes from numerous sources (see References) on the format and authoring of sideways ROMs, intended to be read primarily by software authors. It covers how the machine operating system will interact with the software through its two entry points, the language entry point and service entry point.

# **What is a sideways ROM?**

The 6502 processor (and derivatives) used in the BBC Microcomputer series are restricted by a 16 bit address bus, giving the possibility of 65536 uniquely addressable locations.

Usually 32k is set aside for RAM, and the top 32k set aside for ROM, being arranged as 16k for applications code such as the *View* wordprocessor and 16k for the operating system.

Such an arrangement has one problem, the machine can only hold 16k of application code (*View* in this example) so every time a different application is needed the lid would need to be removed and the ROM chip exchanged.

To avoid this a number of application ROMs (*View*, *Viewsheet*, *Disc Filing System*, etc...) can occupy sockets on the motherboard and only one is activated at a time using chip select logic. As only one can be active at a time they always occupy the same address in memory, and can be thought of as lined up side by side waiting to be activated - they are sideways ROMs.

### **Conventions used in this manual**

The following typographical conventions are used throughout this guide:

Hexadecimal numbers are prefixed with ampersand.

Decimal numbers have no prefix.

Binary numbers may be denoted with a leading percent and given in decending bit significant order (ie. for an eight bit number they will be written in the order %76543210).

Multibyte data is stored in memory in little endian form.

# **History**

- V1.00 Created.
- V2.00 Added details on the Electron calls.
- V2.10 Corrected some typos, reformatted for web pages.
- V2.15 Corrections from JG Harston. Added ROM type 13.
- V2.20 Reformatted into more logical sections, added introduction.
- V2.21 Added service call &2B detail.
- V2.22 More unrecognised OSWord information for the Master.
- V2.27 Spelling corrections. Clarified ordering of service calls for the hidden filing system RAM. Removed requirement to preserve X from service call descriptions.
- V2.32 Reworded NMI section for clarity.
- V2.33 Corrected endianness of the tube relocation word.

# **ROM header format**

The sideways ROM must contain at least a minimal header in order for it to be recognised by the operating system.

- &8000 JMP language (usually set to 0 if not a language)
- &8003 JMP service (always present, except 6502 BASIC)
- &8006 ROM type byte
	- BIT#7 Service entry present bit 6502 BASIC doesn't have one
	- BIT#6 Language entry point present bit languages only
	- BIT#5 Set if got a 2nd processor relocation address
	- BIT#4 Set if ROM supports Electron firmkeys (KEY+FUNC/KEY+CAPS LK)

BIT#3210

- 0000 6502 (or 65C12) 6502 BASIC ROM
- 0001 Reserved
- 0010 6502 (or 65C12) code but not the 6502 BASIC ROM
- 0011 68000 code
- 1000 Z80 code
- 1001 32016 code
- 1010 Reserved
- 1011 80186 code
- 1100 80286 code
- 1101 ARM code
- &8007 Copyright offset pointer (no. bytes from start of the ROM to the 0 byte just before the text). Use &8yyy MOD 256 to find this.
- &8008 Binary version number. Usually the whole number part of the version string this location is not used by the MOS, so could be any value of significance to you.
- &8009 Title string followed by zero terminator.
- If the ROM is a language then this text will be printed by the MOS when the language is started. &8xxx Version string followed by zero terminator.
- This is optional, taking the form "1.23" or "1.23 (01 Jan 1999)". If present and the ROM is a language then when the language is started the error message pointer at &FD-&FE is set to point here. If absent the error pointer will point to the copyright message instead.
- &8yyy Zero byte followed by copyright string followed by zero terminator. Mandatory, taking the form "(C)1999 Author", the MOS uses as one of the means to determine if a valid ROM is present. The byte at &8007 contains the low byte of the address &8yyy.

&8zzz Tube relocation address (4 bytes, low byte first). Required only if bit 5 of the ROM type is set. Service ROMs aren't copied across the Tube at all. ROMs which contain both a service entry and language entry will be, though the service code is only run on the host so should remain assembled starting at &8000. In MOS 3.50 a relocation bitmap can instead be supplied (so a common ROM image can be used for both the 'normal' version in the host and 'high' version on the parasite). The presence of

the relocation table is detected by a ROM type byte of  $b6 + b5 + 6502$  code and the high 2 bytes of the relocation address being non zero. ie. this technique will only work for 6502 code with a 16 bit address map. The exact format of this table is given in the MOS 3.50 documentation.

Note: Addresses after &8009 are dependant on the length of the strings which preceed them.

# **The language entry point**

### *Languages*

Need not be programming languages, but simply those with language entry points (eg. the *View* wordprocessor poses as one).

1. Languages should be able to be started by

A star command, which if recognised issues \*FX142,skt# to select itself. Enters via the service entry point call 4.

The user typing in \*FX142,skt# manually. Enters via the language entry point.

Being the configured language (or the highest socket number for machines without non volatile configuration memory) at reset.

Enters via the language entry point.

2. First re-enable interrupts

The language is started with interrupts disabled, use CLI to reenable them.

3.Reset the stack pointer to &FF

The language should flatten the stack, use  $LDX$  #255: TXS to do this.

### *Conditions on entry*

On jumping to the language entry point A will contain one of the following

- 0 No language found, calling the Tube ROM instead
- 1 Normal startup

Types 2 and 3 are for the FUNC keys:

- 2 Request next byte of softkey expansion. Y=byte. [Electron MOS only]
- 3 Request length of softkey expansion. Y=key number on entry and should be set to the length. [Electron MOS only]

Next, the MOS will set the error point at &FD/&FE to point at the version string (or copyright message if no version string is present).

This is the reason why REPORT in 6502 BASIC shows the copyright message assuming no errors have occurred since it started.

The language must change BRKV to point to an error handler, usually in ROM.

The MOS copies your socket number so that if Break is pressed the last active language is re-entered. The MOS also automatically prints the ROM's title string (&8009) so that the user is acknowledged.

The language has access to memory &400 to &7FF (1024B) as workspace and zero page from &00 to &8F along with the block OSHWM to screen memory.

The language should not perform direct memory accessing, as languages are copied across the Tube interface. Note however that service entry points are assembled as per the usual to run in the host BBC. The rest however may be assembled so that absolute addressing is higher (as with Hi-BASIC) paired with of course a higher Tube reloaction address. If the language is to work in BOTH a BBC and a second processor then it MUST not have been assembled to a 'high' version.

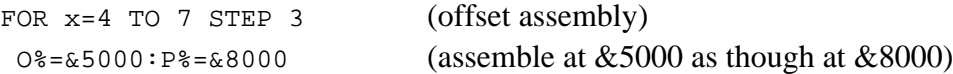

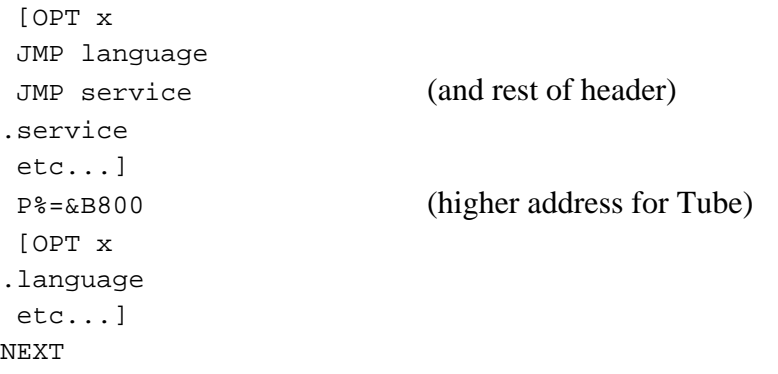

### *BRK errors*

The BBC micro uses the BRK instruction to change program flow and cause an error. These are effectively software interrupts, which are handled by the generic IRQ handler. They take the format 0+ERR+"Error"+0.

The microprocessor saves the addr+2 of the first BRK on the stack high byte first, and the processor's status register is copied onto the stack too. Interrupts are disabled (so no other errors can occur) and the BRK flag is set. Execution jumps to the value held at &FFFF &FFFE - points to the OS.

Next, the OS saves the accumulator at &FC, pulls the stack (the processor's status register) then pushes the processor's status register back onto the stack leaving a copy in the accumulator.

This is ANDed with 16 to isolate the BRK bit. If it was not a BRK interrupt then the OS jumps through IRQ1V. If bit 4 was set then the addr+2 is read in, has one subtracted from it and then this is stored at &FD and &FE. Provided the error was set up in the above format this address now points to the error number.

Location &F4 (RAM copy of ROM select latch) is read and copied. Service call six is then issued, which after the service ROMs have done as they will the currently active language is re-enabled.

Interrupts are re-enabled, and the operating system jumps through BRKV (which the language has previously set up to point to its error handler). The language MUST reset the stack pointer (to &FF) to avoid all the imbalances that the microprocessor has created.

Error messages should not be executed from within service ROMs, as not all language ROMs (inc.6502 BASIC) bother to check which ROM caused the error which renders REPORT useless. See \*FX186 to find the ROM active at last BRK opcode.

A RAM copy should be made of error messages at the bottom of the hardware stack (&100 up), allowing the error message to be printed without needing to use OSRDRM to get the bytes of the error message from within your ROM.

### *Handling escape*

Testing whether the user has pressed Escape every time you read the keyboard is required to prevent the system locking up - when reading the keyboard via OSRDCH the Escape status is returned in the carry flag.

While not explicitly reading the keyboard (eg. waiting for the disc controller to respond) the Escape state is available through

- checking for bit 7 set at &FF
- leaving it up to the operating system to warn you via EVENTV having first enabled the Escape event

The Escape flag must be reset using \*FX126. Note however that \*FX126 also purges buffers and closes any open \*EXEC files. On return Y=&FF means Escape condition cleared, Y=0 means still set.

### *Changing ROMs*

The currently selected ROM number set with the write only ROM select latch at address &FE30. As &FE30 is write only a RAM copy of the currently selected ROM is held at &F4. To manually alter the current ROM perform

> LDX#romnum STX&F4 STX&FE30

Note that &F4 is written before the hardware register incase an interrupt occurs between the two stores. Ths MOS preserves &F4 during interrupt processing so on exit from the interrupt handler the correct ROM will be reselected.

Unless the desired target address in "romnum" is the same as that at which this code resides, the changeover of ROMs will need to be performed from RAM.

### **The service entry point**

All ROMs (except 6502 BASIC) have service entry points so must be able to process service calls from the MOS. ROMs can issue service calls themselves through the use of \*FX143.

The MOS recognises BASIC by its lack of language entry, and in fact the command \*BASIC is handled by the MOS and not by BASIC itself.

ROMs are selected in order (from  $\&$ F (hi priority) to  $&$ 0) with the following information in the registers

A=Service call number

X=Number of current ROM socket

Y=Any other parameters (if applicable)

ROMs that do not want to trap a particular service call need only perform an RTS ensuring that the A, X, Y are all left unaltered. Otherwise, to tell the OS that the call has been tended to perform LDA#0:RTS generally.

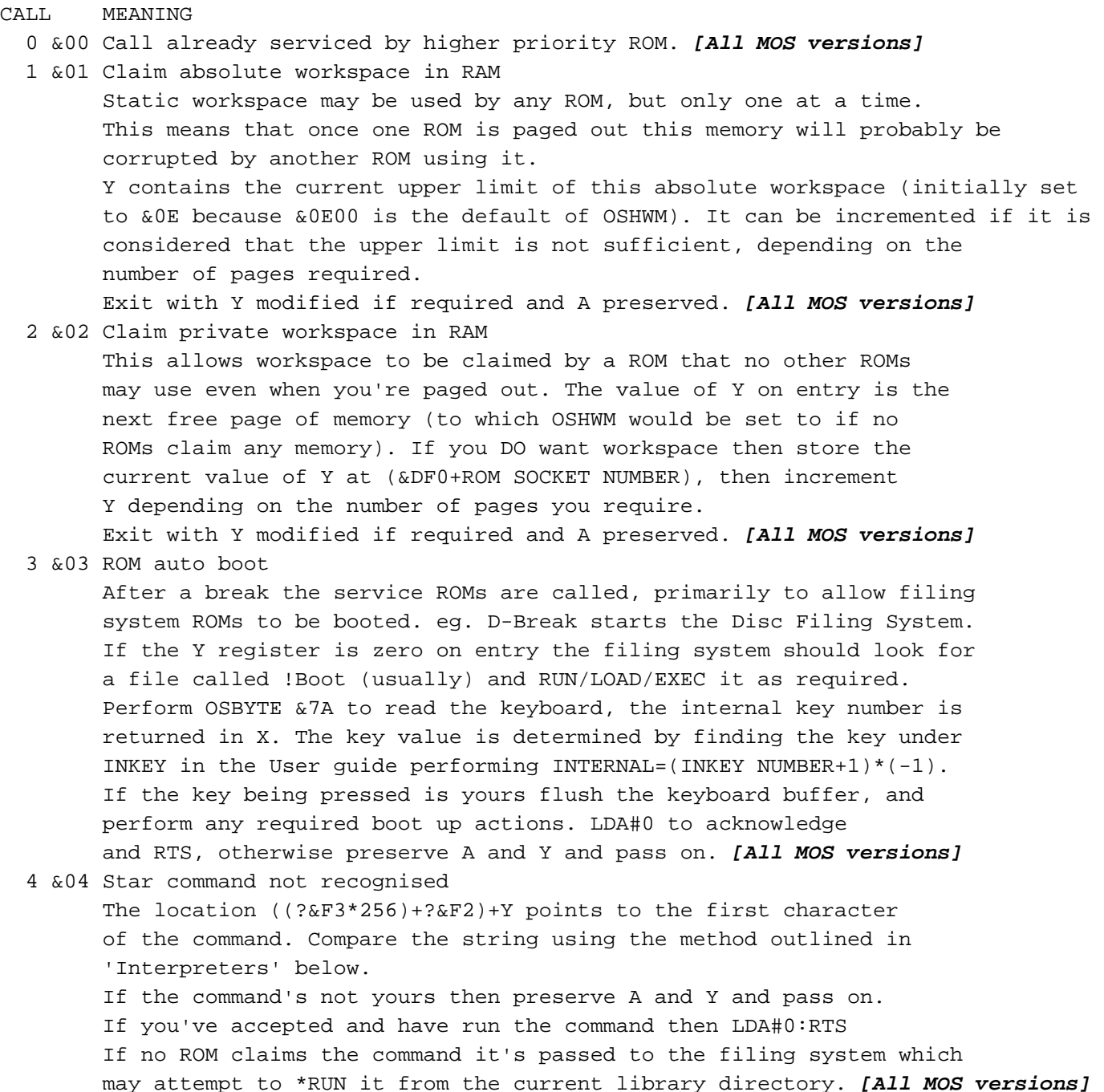

```
 5 &05 Interrupt not recognised
       If your ROM makes use of the IRQ line, and the BBC generates an 
       unexpected interrupt that the OS cannot process then it is passed 
       to the ROMs. You then check whatever hardware is necessary and 
       process the interrupt, LDA#0 and RTS (not RTI). If you were 
       expecting an interrupt, but the one generated was not from the 
       device you're checking for then restore A and Y and RTS so 
       that other ROMs can check their peripherals. If no ROM claims it 
       then it is passed to the user through IRQ2 vector. [All MOS versions]
 6 &06 BRK occured
       ROMs are polled to inform the software that opcode 0 has been 
       executed. &FD & &FE point to the error number generated and &F0 
       contains the stack pointer immediately after BRK was executed. Use 
       OSBYTE &BA to find (if ((?&FE*256)+?&FD) > &7FFF) in which ROM the 
       BRK was executed.
       If you trap this call successfully LDA#0 and RTS otherwise restore 
       A and Y then RTS upon which it will be passed to the current language
       via BRKV which points to the language ROM's error handler. [All MOS versions]
 7 &07 OSBYTE not recognised
       If the MOS does not recognise an OSByte then &EF = A
                                                    \&F0 = X&F1 = Y Then call 7 is issued. If it passes through all ROMs and is not 
       claimed then Bad Command is printed.
       If you do claim it then return with A=0 and RTS otherwise restore A and Y 
       registers to pass to other ROMs [All MOS versions]
 8 &08 OSWORD not recognised
       This service call is preformed in a similar manner to call 7.
       Trapping OSWORDS > &E0 is silly as these all pass through USERV. 
       OSWORD 7 (make a sound) will also cause this service call if the channel
       number is out of the range 0 to 3 - allowing for future sound system upgrades
       across the 1MHz bus or cartridge slots. [BBC and Electron MOS versions]
       OSWORD 7 (make a sound) will cause this service call if the continuation 
       control bits aren't 0 or 1, effectively changing the lowest out of range
       channel to &2000. [Master MOS only]
       OSWORD 14 (read real time clock) with subreason codes greater than 2 will be
       offered using this service call to allow extra subreason codes to be 
       defined. [Master MOS only]
       OSWORD 7 (make a sound) and OSWORD 8 (define envelope) are passed
       through this vector if the external sound flag is set with *FX219, 
       effectively making all channel numbers out of range. [Electron MOS only]
 9 &09 *HELP issued
      The ROM may print out a string so that the user knows which 
       version of firmware is installed. The ROM may also wish to perform 
       extented help (another few lines of text with the available *commands)
       and should do so by taking the address at &F2 (LB) and 
       &F3 (HB) and Y which point to the first non SPACE character after 
       the *HELP command.
       If location ((?&F3*256)+?&F2)+Y contains CHR$(13) then only *HELP 
       was entered. Otherwise the letters that follow should be compared 
       with a lookup table of the string you want to trap for. Force the 
       string to upper case (AND #&DF) to compare case insensitive.
       If it all matches up then print your extended help details (indent 
       in the way that the DFS does for consistency)
       On exit restore A and Y registers and pass on with RTS. [All MOS versions]
```
- 10 &0A Claim static workspace in RAM When a ROM is paged in which is to make use of the static workspace set by call 1 then it should issue this call to inform all the other ROMs that may be using it to copy any relevant data into private workspace (if it claimed any). It may also be an idea to update some memory location somewhere that reminds yourself whether or not it is you currently using this absolute workspace. Claiming this workspace also frees up &B0 to &CF. **[All MOS versions]** 11 &0B Release of NMIs & NMI workspace (see also call 12) See section on NMI claiming elsewhere. **[All MOS versions]** 12 &0C Request to claim use of NMI's & NMI workspace See section on NMI claiming elsewhere. **[All MOS versions]** 13 &0D Initialise ROM filing system On entry Y contains 15 minus the next ROM to be scanned. See RFS notes **[All MOS versions]** 14 &0E Return byte from ROM filing system See also RFS. On entry Y contains 15 minus the next ROM to be scanned and on exit Y should contain the byte read. **[All MOS versions]** 15 &0F Vectors changed This call informs other ROMs which may be using intercepting vectors that one or more have been changed. This implies a change of filing system has TAKEN place because the FS repoints the filing vectors into the relevant new code. It is therefore likely that this call originated from the FS to courteously inform other ROMs that these vectors have been repointed. **[All MOS versions]** 16 &10 \*EXEC/\*SPOOL files about to close A change of filing system is iminent. If the your ROM uses SPOOL or EXEC files then it must perform housekeeping functions and then close them before the filing system changes... You may however force the EXEC and SPOOL files to remain open by performing LDA#0 then RTS with Y unchanged. Otherwise pass on with A and Y preserved. **[All MOS versions]** 17 &11 Character set about to explode/implode This service call is induced by the user typing \*FX20,n It means that OSHWM is on the move (Y=high byte of new OSHWM), and you should save any data that is in that area elsewhere before it is overwritten by font definitions. 6502 BASIC ignores this as it has no service entry point. **[All MOS versions]** 18 &12 Select filing system On entry Y contains the filing system identity (see OSARGS) to change to. This provides a faster way than passing (for example) \*DISC to OSCLI for programs which make use of more than one filing system: eg. files open on a NET and DISK or when copying from TAPE to DISC. Therefore this call must be accepted by at least the filing system ROM(s) but may be issued by any ROM. **[All MOS versions]** 19 &13 Character entered RS423 buffer This call is made only under the Electron OS to allow expansion
	- firmware to claim the call and take the byte in Y. If no claim is made, the OS purges the buffer. **[Electron MOS only]**
- 20 &14 Character entered printer buffer This call is made only under the Electron OS to allow expansion firmware to claim the call and take the byte in Y. If no claim is made, the OS purges the buffer. **[Electron MOS only]**

 21 &15 Software generated polling interrupt After \*FX22 is used this service call will be issued 100 times every second. It will stop after \*FX23 has been entered. Trapping this call could for example allow a timer to be incremented somewhere in memory or allow you to periodically check some additional hardware that you've added. A and Y should exit unaltered incase other lower priority ROMs are also trapping this call. **[Electron and Master MOS versions]** 22 &16 BEL request If the external sound flag is set (by \*FX219) then this call is made when a VDU7/CTRL-G is printed. **[Electron MOS only]** 23 &17 Sound buffer purged Informs the external sound system that an attempt has been made to purge the sound buffer(s) **[Electron MOS only]** 24 &18 Interactive \*HELP After all the ROMs have had service call 9 passed to them, this is issued to enable further help. eg. you print the question 'More details with MYROM? Y/N' and wait for a response. On the Econet the ANFS traps this call and trys to load in the file !HELP in the current directory in the fileserver. **[Master MOS versions]** 33 &21 Indicate static workspace in 'hidden' RAM On entry Y contains the current proposed upper limit which should be incremented if this is insufficient. The ordering in the Master MOS is service call  $&24$ ;  $&21$ ;  $&22$ ;  $&01$ ;  $&02$ ;  $&23$ , in this way the private workspace is counted first (by decrementing from the top of hidden RAM) and this is offered as the suggested top of static workspace. If this value is not enough a ROM may choose to exceed it during service call &21, this new top value is passed back to allocate private workspace during service call &22. If this overflows the 'hidden' RAM area any overspill is allocated by calls &01 and &02, after which the final top of static workspace is known. Under this scheme the static workspace is preferentially placed in 'hidden' RAM since it must be contiguous and at a fixed address **[Master MOS versions]** 34 &22 Claim private workspace in hidden RAM The private workspace must first be requested by service call &24, after all other requests have taken place this call is issued to assign addresses. If you DO want workspace then store the current value of Y at (&DF0+ROM SOCKET NUMBER), then increment Y depending on the number of pages you require. If Y exceeds &DC00 (ie. Y >= &DC on entry) then 'hidden' RAM is full and this call should be claimed with A=0. Private workspace will have to be placed in user memory by trapping service call &02. **[Master MOS versions]** 35 &23 Inform ROMs of top of static workspace. Information only, do not claim this call, exit with A and Y preserved. Filing system software may note that this value is higher than originally requested in service call &21, this extra 'hidden' RAM may be used to speed up operations (eg. for \*COPY) by making use of more RAM. **[Master MOS versions]** 36 &24 Indicate private workspace requirements in hidden RAM Extra 'hidden' RAM which is overlaid on top of the MOS VDU drivers is available on the Master series. This allows service ROMs to claim private and static workspace in the same way as service call 1 and 2 but without affecting the value of OSHWM and eating into user RAM. Decrement Y by the number of pages requested (the actual allocation step is later in service call &22) and exit A preserved **[Master MOS versions]**

```
 37 &25 Inform MOS of filing system details
        This is issued by the MOS and need only be trapped by the current 
        filing system. It should return 11 bytes the start of which is 
        pointed to by the vector at &F2 and &F3. These eleven consist of 8 
        bytes (space padded) of ASCii characters describing the filing 
        system eg. "NET " then the lowest handle in use then the 
        highest handle in use then the filing system number. 
        More than one block of 11 can be submitted to allow more than one
        synonym for a filing system to be used, eg. the tape filing system
        submits both "TAPE" and "CFS". Exit with Y incremented 
        by (n*11) [Master MOS versions]
 38 &26 Close all files
       When *SHUT is entered this call is issued. [Master MOS versions]
 39 &27 Reset occurred
        A reset has occurred (Ctrl-Break, power on, or BREAK pressed). This service
        call is required because workspace is no longer allocated on a soft reset as
        it was on the BBC-B, so service calls 1 and 2 can no longer be used to infer
        that a reset occurred. [Master MOS versions]
 40 &28 Unknown *CONFIGURE
        This sets certain startup options, which are kept even after power 
        is removed as the Master contains 50 bytes of battery backup CMOS RAM. One
        byte (at location 30+SOCKET NUMBER) is allocated per sideways ROM for storing
        presistent values.
        On entry the vector at &F2 and &F3 plus the Y register point in 
        the same way as *HELP.
        Hence the *HELP and *HELP MYROM code can be used if modified.
        This call is also issued if just *CONFIGURE is typed. If so then 
        print COMMAND$+STRING$(9-LEN(COMMAND$), " ")+"ON/OFF" to be 
        consistant with the MOS.
        Checking whether the ON and OFF option is present is easy as the O 
        is common to both but N and F differentiate between the two 
        options. [Master MOS versions]
 41 &29 Unknown *STATUS
        Having printed out the MOS's own startup options this call is issued.
        Test as with *HELP MYROM to see whether all the STATUS's were 
        required or just one particular one - the vector at &F2 and &F3 + Y will 
        either point to a command or a CHR$(13). [Master MOS versions]
 42 &2A ROM language starting up now
        This can be trapped by the current language (and likewise service 
        ROMs) to allow it to tidy up any language workspace or 
        files and unhook any vectors it uses. [Master MOS versions]
 43 &2B Read memory size
        This service call is used to replace the default MOS startup banner to show
        the amount of sideways and shadow RAM fitted in the form "Acorn OS xxK".
        It is handled by the SRAM utils inside the DFS ROM.
        If the Tube is active, or the startup banner has been suppressed, or there 
        was no sideways, or no shadow/sideways RAM found the banner is not replaced.
        The Y register contains the number of the calling ROM which will be compared 
        with &F4 - this ensures that the banner is only printed once. [BBC B+ MOS only]
```
#### 44 &2C Compact joystick call

 This call allows firmware to respond to changes on the user port of the Compact. The Y register points to an offset from &200 of a 7 byte block: &200, Y+0=LSB of ADVAL

```
 Y+1=X coodinate (LSB first)
                     Y+3=Y coodinate (LSB first)
                     Y+5=spare
                     Y+6=space
 This could also be used for mouse pointer type
```
devices. **[Compact MOS versions]**

254 &FE Pre Tube initialisation

 After OSHWM is defined this call is issued to allow any actions before the second processor starts to be performed, such as explode the font memory. On entry Y=0 denotes no Tube ULA was detected, else the Tube ULA is present - therefore it is issued every time Break is pressed regardless of whether the Tube is present, which could be used as a means of recognising reset. Note that the DNFS ROM claims this call so any ROMS in a lower priority socket will not see the service, therefore DNFS should be installed in the lowest priority socket. Exit with A=0 to claim, which supresses the normal startup 'BBC Computer' banner and triggers the post initialisation to occur. **[All MOS versions]**

255 &FF Post Tube initialisation

 Just before the Tube's OSHWM is defined this call is issued. It comes BEFORE the host's filing system is set up. **[All MOS versions]**

# **Filing systems**

### *Memory use*

Filing systems can gain exclusive rights to the following:

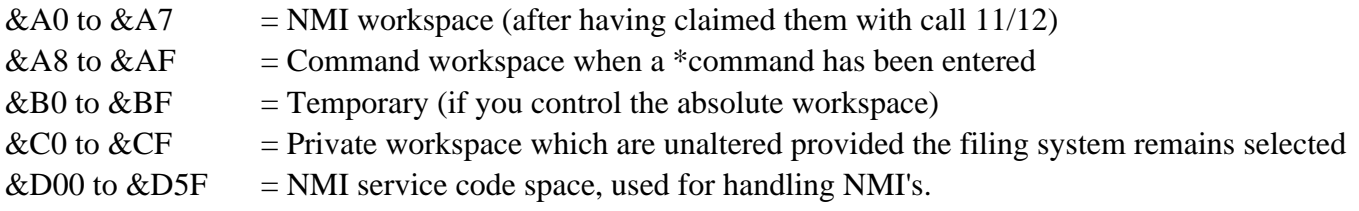

### *Non maskable interrupts*

There may only be one user of NMIs at any one time as they are not vectored. A claimant may take one of two policies to deal with the claim and release of NMIs, both of which are compatible with eachother.

Claim only for the duration of the NMI transfer:

When NMI transfers are needed claim them using OSByte  $A=143$  X=12 Y=255 and carefully save the returned Y value, as there is no mechanism to refuse the claim it is safe to assume that this will always succeed and the NMI handler code can be copied to &D00 to &D5F.

 As soon as the NMI transfer is finished release they must be released using OSByte A=143 X=11 and Y set to the previously saved value.

 If there are no other claimants (eg. DFS on an otherwise unexpanded BBC B) the saved value would be 255 still and notionally the MOS owns NMIs as it did at power on.

 This scheme works because effectively the two OSBytes are used as semaphores either side of a single atomic NMI operation, but requires the filing system code to be written in such a way that every claim has a matching immediate release.

Claim by listening to service calls 11/12:

When NMI transfers are first needed, eg. on filing system initialisation, claim them using OSByte A=143 X=12 Y=255 and set a flag in your workspace to remember that NMIs are yours. As there is no mechanism to refuse the claim it is safe to assume that this will always succeed and the NMI handler code can be copied to &D00 to &D5F.

 Listen for service call 12 and on receipt release your claim over NMIs, returning your filing system id in Y and unsetting the 'NMIs claimed' flag in your private workspace.

 Listen for service call 11 and on receipt check the value in Y for your filing system id. If it matches the NMIs are being returned and the NMI handler code can be copied to &D00 to &D5F. Set 'NMIs claimed' flag once more.

 This scheme works by assuming that NMIs are always owned by you except for the brief moments when another claimant requests them, effectively the filing system has become the default NMI handler.

### *Extended vector entry*

The filing system must almost certainly claim one or more of the filing system vectors, however the normal method of overwriting the RAM vector with the address of the user supplied routine does not work with sideways ROMs, since the ROM may be paged out at the time the vector is called - jumping to the wrong place in the wrong ROM.

Extended vector entry into paged ROM is a method to work round this, by putting the address and rom number of the routine to call into the extended vector area, the operating system will first page in the sideways ROM before calling it and also handle restoring the original sideways ROM when done.

If for example the user types \*CODE this indirects via USERV (which by default points to Bad Command) but this can instead be changed to jump to code in a ROM that is currently paged out.

First read the address of the ROM pointer table with \*FX168. This call returns  $((Y*256)+X)$  which points to the start of the table containing the extended vector entry address, VTABLEaddr in this text.

By pointing the first vector (at &0200+(2\*VECTORnum)) into the extended vector entry point into the operating system (at &FF00+(3\*VECTORnum)). In future if USERV is called the operating system is forced to read the ROM pointer table.

In that table (at VTABLEaddr+(3\*VECTORnum)) there's a JMP addr and a ROM socket number LB, HB, ROM# whereupon the OS pages in the respective ROM and jumps.

### eg. As USERV is VECTORnum 0

When changing vectors use PHP: SEI The main vector is at  $&200&201$  so save old vector somewhere either for restoration later or to jump through. Poke  $&200$  with  $&00$  and  $&201$  with  $&$ FF (LB then HB as usual) Perform \*FX168 to find where VTABLEaddr for the current MOS Save NEWROMvec MOD 256 at VTABLEaddr+0 Save NEWROMvec DIV 256 at VTABLEaddr+1 Read your ROM socket number and store at VTABLEaddr+2 Vectors settled now so CLI:PLP

Hence paged sideways ROMs may claim the normal OS vectors.

### *The ROM filing system*

All machines come with the ROM filing system available, which is virtually identical in structure to the cassette filing system, but with the advantage of near instantaneous access, however it is read only.

Paged ROMs contain specially formatted data and a minimalist service call handler (to process call 13 and 14) to return the bytes when requested, and may also include more complex service call handlers to offer help for example. The OS will also check for ROM filing system images in the speech ROM if fitted.

Typing \*ROM initialises the system, and the following are available:

 \*LOAD ; \*CAT ; \*EXEC ; \*LOAD ; \*RUN OSARGS (current filing system identification only applies) OSBGET (no OSBPUT) OSFILE (except saving) OSFIND (opening for output is not possible) OSGBPB (reason codes 1 & 3 only and only implemented in the Master series microcomputer)

Call 13 is issued whenever the RFS is active AND an OS command is in use:

 .service\_13 CMP #13 BNE service\_14 \Not a rom filing system initialisation call

```
PHA \setminus Save A
 TYA \Y contains the ROM number
EOR #15 \forallEvaluate 15-Y
CMP &F4 \setminus Is it this ROM?
 BCC service_passon
 LDA #filename MOD 256
STA &F6 \angle Yes so poke MOS with start of data
 LDA #filename DIV 256
 STA &F7
 LDA &F4
EOR #15 \evaluate 15-myrom#
STA &F5 \lambdaAnd my ROM number
 JMP service_claim
```
Call 14 is issued whenever the RFS is active AND an a byte is requested:

```
 .service_14
 CMP#14
 BNE service_other \Other service call handlers if implemented
PHA \Save A for later
 LDA &F5
EOR #15 \Perform 15-&F5CMP &F4 \Yes it's my ROM that is being asked
 BNE service_passon
 LDY #0
LDA (&F6), Y \text{Load A with the value pointed to by } (?&F7*256)+?&F6+Y
 TAY
 INC &F6 \Increase F6 by one as 1 byte has been got
BNE service_claim \If passed from 255 -> 0 then increase the high byte too
 INC &F7 
 .service_claim
PLA \Balance push
 LDA#0 \Tell MOS the byte has been read
 RTS
 .service_passon
 PLA
 .service_other
RTS \Couldn't find - pass to another ROM
```
Service coding and header is as per normal sideways ROMs which must include the normal copyright message and service code, but the actual data which follows is presented in the following constant length block format:

- 1 Sync byte (ASCii "\*") makes the block header appear as \*FILENAME
- 1-10 Filename (upto 10 bytes but at least 1)
- 1 Zero terminator byte of filename
- 4 File load address (4 bytes LOW first eg. &1900 in host BBC is &0019FFFF)
- 4 Exec address (4 bytes LOW first eg. &1900 in host BBC is &0019FFFF)
- 2 Two byte block number, low byte first
- 2 Two byte length of block of data, low byte first
- 1 File flag byte

bit 7 set=last block of current file

bit 6 set=no data (as created by F=OPENOUT"FILE":CLOSE#F) bit 5 to 1 not used bit 0 set=protection bit, the file can only be \*RUN

- 4 Address of first byte after the end of file (4 bytes). This is implemented to allow extra fast cataloguing instead of having to read through all the data too, it's not used by the cassette filing system. Using \*OPT1, 2 forces the OS to do it slowly verifying all data.
- 2 Two byte header (NOT the data) CRC, high byte first
- 0-256 Data (upto but not necessarily 256 bytes)
- 2 Two byte data CRC, high byte first

Which is repeated for EVERY block of data until the end of the source file. However to save space in the ROM you need not keep repeating this header block. Instead only the first and last blocks need be included and all the intermediate blocks replaced by a hash ('#') which the OS interprets as "same as last":

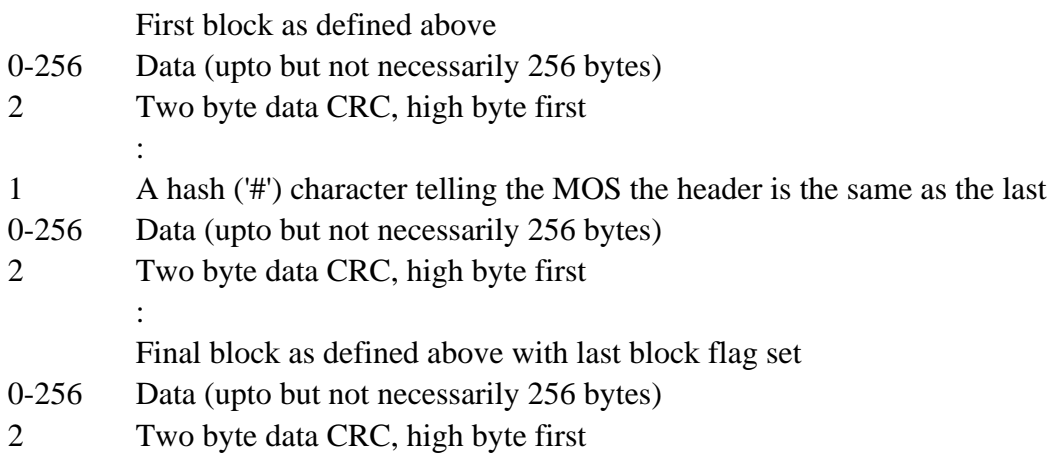

The last block cannot be abbreviated to # as even if the source file was of length exectly divisable by 256 bit 6 of the file flag needs setting.

After all the programs the ROM contains have been included, there should be a plus ('+') placed as an end of ROM marker. It may only be omitted if the image was too large to fit on just one ROM, in which case the firmware must be installed such that the continuation of the file must be in the socket immediatley below the first half and the software included in the sideways ROM service code to account for this cross chip gap.

The CRC can be found by the following and this calculation applies for both the header CRC and data CRC. On entry LOB contains the length of the data in memory and DAT points to where it starts in memory. On exit memory locations CRCHB and CRCLB contains the checksum:

 .init LDA #0 STA CRCHB STA CRCLB TAY .nextbyte LDA CRCHB EOR DAT, Y STA CRCHB LDX #8

 .loop LDA CRCHB ROL A BCC over LDA CRCHB EOR #8 STA CRCHB LDA CRCLB EOR #16 \Perform the CRC STA CRCLB .over ROL CRCLB ROL CRCHB DEX BNE loop \Continue until all 8 bits are done INY CPY #LOB \End yet? BNE nextbyte RTS \Finished

## **Example code**

*Help*

Using a register for an index the string entered by a user may be compared against a lookup table of keywords one letter at a time. Take the help command, it may be that \*HELP or \*HELP MYROM was typed.

The MOS stores the last non space string after the \*HELP command at the address pointed to by the vector at locations &F2 and &F3 plus the Y register, so, having checked it WAS service call 9:

```
 .oncall9
 Print out the ROM name and version only
 .helponly?
 LDA (&F2), Y \Get byte
CMP #13 \Was it just *HELP return?
BNE compare \If not then see lookup table
 .exit
 Restore all registers
 RTS
 .morehelp
LDX \# \& FF \Set up X so that the generic loop increments it to 0
DEY \Shrink Y as the generic loop increments it
 .compare
TNY
TNY
 LDA (&F2), Y
AND #&DF \Force to upper
 CMP table, X \Check against lookup table
 BEQ compare \Matches so next
 LDA table, X 
CMP #&FF \Delta it not match because it is the terminator byte?
 BEQ routine \If A did contain 255 then the command matched up
 JMP exit
 .table
 EQUS "MYROM" (The table contains one string, the ROM name MYROM
EQUB &FF only. So this code is less complex than
                   'interpreters')
 .routine
 Print out the additional indented details for *HELP MYROM
```
### *Command interpreter*

If an unrecognised star command (\*ONEAND) is entered then the above code need only be repeated, but with the execution address stored in a table form too. As ROMs appear with high byte  $\geq$ &80 this means bit 7 is set so that negative flag will also be set:

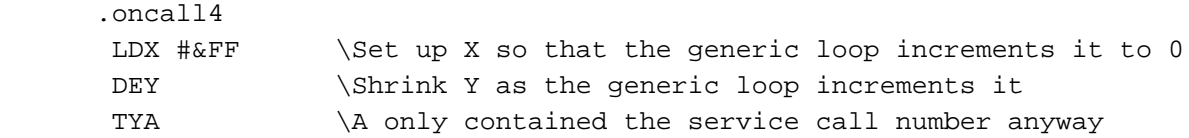

PHA  $\bigcup$  September of Discount of T so that it can be restored .compare INY INX LDA (&F2), Y \Pointer for star command unrecognised by MOS AND #&DF \Force to upper CMP table, X \Check against lookup table BEQ compare \Matches so next .notequal LDA table, X \Get the byte from the table that didn't match BMI runnit  $\I{If the byte is >&80 (ie. in a ROM) then in 2's}$  \complement this is a negative number .findnext INX \If it was simply a mismatched letter then the start of \the next command must be found and the whole \process repeated LDA table, X BPL findnext \Provided it's not the address (>&80) then continue INX \If we've reached the address block this can be skipped \past PLA PHA  $\S$ ave it again for the 3rd and 4th... commands TAY \Restore Y to it's original decremented value from above JMP compare .table EQUS "ONEAND" (command name must contain chrs 0 to 127 only) EQUB oneand DIV 256 (DIV comes first as when in a ROM the addr EQUB oneand MOD 256 will be >&80 so bit 7 will be set so that in EQUS "ANOTHER" 2's complement it is a negative number which EQUB another DIV 256 can be tested for on loading the accumulator EQUB another MOD 256 by using the command BMI) EQUB &FF (End of table marker) .runnit CMP  $#&FF$  \Was infact the number >&80 the end of table marker? BEQ passon \None of my commands matched so leave STA vector+1 \A currently contains the high byte (DIV) INX \Make X point to the low byte LDA table,  $X \setminus A$  now contains the low byte (MOD) STA vector+0 \Vector can be any suitable unused memloc PLA  $\Bbb{P}$  \Balance the push at the start - so A will now \contain old Y JMP (vector) \And jump .passon PLA  $\Bbb{P}$  \Balance the push at the start - so A will now \contain old Y RTS \Allow any other ROMs to process the command .oneand Implementation code here. As A contains old Y this it points to (command line  $-1$ ) so this can

```
 be used to pass parameters
LDA #0 \Inform the MOS that the call has been answered
 RTS
 .another
 Implementation code here.
 As A contains old Y this it points to (command line - 1) so this can
 be used to pass parameters
LDA #0 \Inform the MOS that the call has been answered
 RTS
```
### *Printing numbers in hexadecimal*

If the accumulator contains a number between 0 and 255 then to convert to a printable, 0 padded, hex code use:

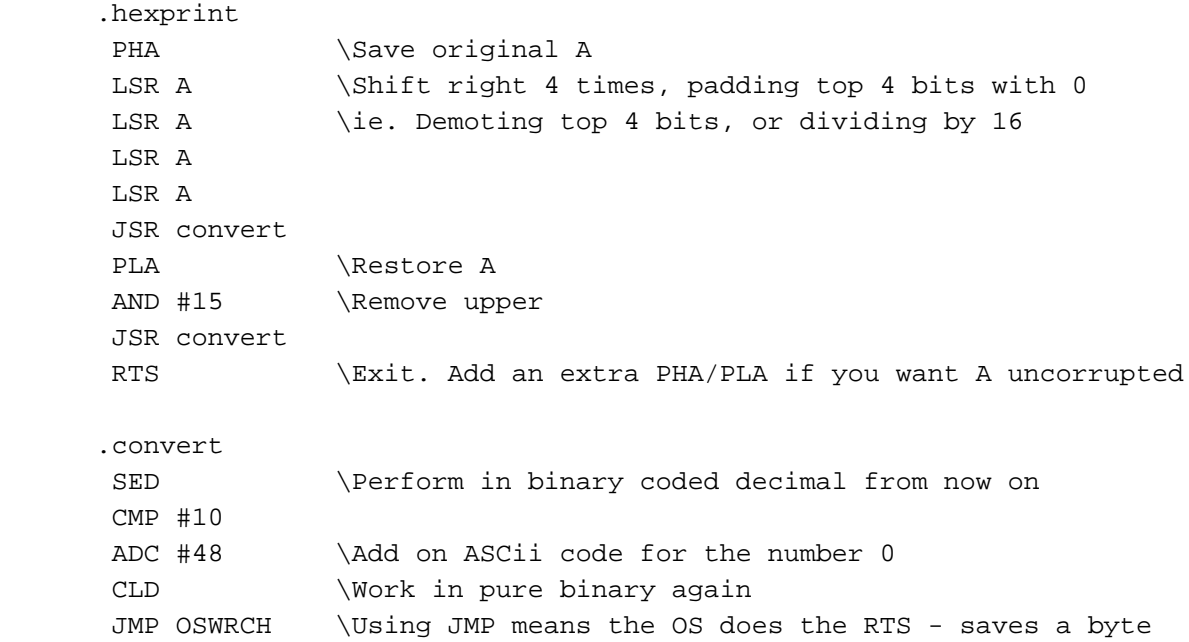

#### *Printing numbers in decimal*

Printing decimal is a little more tricky, this routine prints the value stored at 'num' and requires a single byte of workspace 'high':

![](_page_18_Picture_154.jpeg)

![](_page_19_Picture_52.jpeg)

# **Copyright**

Econet is a registered trademark of Acorn Computers Ltd. The term 'BBC' refers to the computer made for the BBC literacy project.

### **References** *Books*

![](_page_20_Picture_114.jpeg)

### *Errata*

The Advanced User Guide & New Advanced User Guide both incorrectly state that service call 11 and 12 use the ROM number in Y to denote the claimant. Acorn Application note 31 clarifies the situation that this should be the filing system id number instead.